# **Adobe Photoshop Lightroom 3 Free Download ((NEW))**

Installing Adobe Photoshop is relatively easy and can be done in a few simple steps. First, go to Adobe's website and select the version of Photoshop that you want to install. Once you have the download, open the file and follow the on-screen instructions. Once the installation is complete, you need to crack Adobe Photoshop. To do this, you need to download a crack for the version of Photoshop you want to use. Once you have the crack, open the file and follow the instructions to apply the crack. After the crack is applied, you can start using Adobe Photoshop. Be sure to back up your files since cracking software can be risky. With these simple steps, you can install and crack Adobe Photoshop.

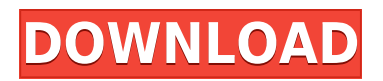

There are new tools on the interface side, for creating bundles, creating and managing previews, or exporting images to new destinations. You will find a new filedog where you can share images and catalogs or create custom locations. Lightroom 5 is rather stylish, and that's also reflected on the new improved interface. However, Adobe has left navigation a little bit unchanged. Lasso select tool now has a new \"freehand\" mode. This lets you fine-tune the selection by dragging the corners of tool along the image or drawing a freehand selection. This is not like the selection tools of CorelDRAW or PhotoMechanic, as you can't drag pixels around adjust the selection size. Working in this freehand mode is a little like drawing in Adobe Illustrator, but more direct. As the time goes on, new integration and performance updates, including Photoshop performance enhancements plus Program extensions and Updates, are being designed and implemented for an even seamless desktop interface experience for the product. Photoshop, and this release, is still the file heavyweight of the mainstream imaging space. However, its main competitor, Lightroom, has made inroads with its file-preserving Merge to HDR, Merge to LDR, and Colorista plug ins. Lightroom 5 can be purchased from Adobe for \$9.99 and is available for macOS and Windows. It is compatible with both the Mac OS X 10.9 or later and Windows 7 or later versions. There are no free trials for Lightroom 5. To get started in Lightroom, you click the \"File\" menu and select \"New\" and then \"Import.\" You can then choose from several different methods to bring your images into Lightroom. You can also choose to use a CD, DVD, or USB drive.

## **Adobe Photoshop EXpress Download free (LifeTime) Activation Code Windows**

# **10-11 X64 {{ upDated }} 2022**

This is a bit of a segway between what **What is Adobe Photoshop** and **What is Photoshop** for the sake of brevity. However, **What is Adobe Photoshop** is a full fledged, feature heavy, and powerful piece of software. It even changed the way Icon Design was done and has a place in the minds of many. It is not just for the pros! The fact that you can open Photoshop and start designing right away and be creative should convince you that it is a nice program for beginners too. Photoshop uses layers. Each layer can be displayed over the other and can contain a specific object. Layers can be moved, merged, copied, and resized. Layers can be grouped together as well. Grouping lets you define a layer so it loads as a set, and they are grouped together for ease in editing. This may quite different to the groupings in traditional design software like Illustrator. Layers can be locked so only they will show when you view the layer. If a layer is locked, it will show as a white box and you can edit, resize, or move it, just like any other layer in Photoshop. However, any changes you make to the locked layer will not show up until you unlock it. The union of layers shows all the layers that are contained in the layer selected. The number of layers you have can be unlimited. However, the largest the number of layers you have, the longer the load time as the program has to save all of them before you can continue. The Google Website Speed Test is a great tool to use when you are unsure of how your website is loading. e3d0a04c9c

## **Adobe Photoshop EXpress Hack [32|64bit] {{ finaL version }} 2022**

#### The [File | Edit | Adjust | Assist | Edit |

Outline](https://tricksandtips.com/2016/06/28/adobe-photoshop-features/) menu makes it easy for the user to edit and execute the desired changes. Having an overview of exported files is very useful for keeping track of the changes with the previous version of the file within one click. The more often you open the file the more you can learn to modify the file with a good understanding in information hiding and encryption. The new release embodies many features that would have excited the early adopters and those users who did not have the right skillset to handle the new changes. However, if you are one of those users and looking for some of the interesting new features that comes with the latest release of Photoshop, then look no further. Here, are some of the new features of Photoshop you are looking for: This improvement comes with a single new feature of saving shadow and the gradient presets in layers. The new feature in the **File**[File | Window | Contents] menu has saved the shadow and gradient presets in layers. This file is saved in your **Customize** file dialog. This new feature comes with 3D tab integration and an alternative and improved colour range management. It is that Photoshop users can easily access their 3D model from Photoshop as well as change the values with the help of the 3D tab. In the previous version of the user has to open the file with **File**[File | Window | 3D] button.

photoshop lightroom 3 download download adobe photoshop cs3 portable picasa 3 photoshop free download adobe photoshop cs3 portable free download download photoshop 3d plugin free download photoshop 3d effect download photoshop 3d text effect download photoshop 3d materials free download photoshop 3d icon download photoshop 3d shapes

Photoshop CC is available as a 64-bit edition or a 32-bit edition. It means the computer has to be of 64-bit or 32-bit. You cannot install the 32-bit CC version on a 64-bit computer. A step by step instruction on how to uninstall the old version and install the latest version is explained in the link Photoshop – How to install Photoshop Reference . Adobe Photoshop CC allows you to effortlessly enhance your photo or image. Use it along with your preferred photo editor – GraphicRiver Photoshop Elements, Adobe Lightroom, or Adobe Photoshop review/evidence Author, Stephen Creek. It will help to get the best out of your photo. You can do a lot of modifications to the image by using Photoshop CC. Adobe Photoshop CC allows you to edit an image without the need for a separate photo editing software or the purchase of a single software. It is a very powerful photo editing software. With this software, you can transform a photo into a painting. Adobe Photoshop Photoshop CS6 is a full-featured tool which allows users to create images or customize existing images. Users can apply sophisticated special effects and filters, as well as edit and retouch individual pixels. This version of Photoshop is available at no cost for Adobe Creative Cloud members. New features in the 2023 Lightroom version include a new way to create and edit custom collections, as well as a variety of performance-related updates. Although Photoshop CS5 is not the newest version of the software, it's still one of the most versatile imaging software out there. Photoshop CS5 is a powerful one-stop shop for picture editing and retouching. Gradations play a key role in smart image processing by providing more than 30 blending modes, three new ones being "Radial Blur", "Curves" and "Simplify". "Radial Blur" makes it possible to quickly adapt images with light or dark backgrounds. "Curves" allows users to capture all sorts of gradation effects and has its

roots in traditional Photoshop color modes. "Simplify" is a compass-like tool offering various simplified image effects including crop, rotation and sizing options.

The new features, which require a one-time activation of the Creative Cloud desktop application, will be made available to customers in September. The new CC+ application and options will be available in Canada on September 14.A new version of Photoshop, Photoshop CC and its program features abound from Adobe. Finally, the new Photoshop CC will be launched on September 1. With this transition to newer native APIs, together with the recent reboot of 3D tooling at Adobe featuring the Substance line of 3D products, the time has come to retire Photoshop's legacy 3D feature set, and look to the future of how Photoshop and the Substance products will work together to bring the best of modern 2D and 3D to life across Adobe's products on the more stable native GPU APIs. Adobe says you can expect over 50 new features by the time it's done, and every new release will bring over 100 new features in total. There will, in fact, be so many features that Adobe has posted a comparison between the Photoshop features launched in 2017 to those in development for Photoshop 2021. And, new features to be added in 2020 and 2021 are also listed. The launch of these features will coincide with the launch of Photoshop CC 2021 on September 1, and the new features are all guaranteed to be delivered by the end of 2020 - so you can expect to get the first few of these features with this release. For this article by Peter Zhang , we interviewed Han Shake, the CEO of AcaDun. AcaDun was founded in 2011 to be the world's only online quotation and payment system for industrial clothing design and apparel outsourcing projects on the advanced 3D computer modeling software, Moho 2, earlier known as Converse Digital. Since AcaDun's inception, the company has continuously grown and built a loyal customer base across the globe.

[https://soundcloud.com/derrajtiellyj/backuptrans-android-iphone-whatsapp-transfer-v3552-serial-key](https://soundcloud.com/derrajtiellyj/backuptrans-android-iphone-whatsapp-transfer-v3552-serial-key-keygen)[keygen](https://soundcloud.com/derrajtiellyj/backuptrans-android-iphone-whatsapp-transfer-v3552-serial-key-keygen)

- <https://soundcloud.com/charmipaglim/half-life-2>
- <https://soundcloud.com/denisa29sb/sinutrain-for-sinumerik-operate-v45-crack>
- <https://soundcloud.com/dehaengormazl/wi-fi-driver-window-7-hcl-me-laptop-xite-l-1014rar>
- <https://soundcloud.com/ceptioseli1983/garrys-mod-free-download-full-version>
- <https://soundcloud.com/fettdashi/free-life-selector-credits-hack>

<https://soundcloud.com/viaradisla1988/silent-install-builder-51-setup-license-key-full-latest> <https://soundcloud.com/skypimanga1979/xforce-keygen-64-bit-cfd-2019>

<https://soundcloud.com/indiasire1976/splitsecondserialnumberfreedownload>

<https://soundcloud.com/kemgnemogana5/ms-project-professional-2013-ptbr-32-e-64-bit-keygen>

• Schema support, which lets users to add types, definitions, and validation rules in a form, helps to edit and manage data, and ensures the compatibility with the software. It also supports drag and drop function. *Photoshop Express for designers*, on the other hand, is Photoshop's means of designing sites, logos, and icons for use on mobile platforms. It's a kind of mobile Photoshop, with features that have a tendency to nix the kind of nuance that makes Photoshop special. So far, you can only edit images and websites, but they are Adobe's most visual-intensive apps. Adobe is foreseen to bring the GUI to the iOS from Windows in later versions. It's probably the most instinctual app, if you're used to working with traditional applications like Photoshop. It's also the most limited, which means you just have to make the most of the tools available. Adobe hints at future versions of this app changing in the sense of more emphasis on the GUI and support for new file formats, which means it may eventually catch up to the likes of Elements. It's not something for artists to rely on, just designers seeking to hit the target. Before smartphones did the impossible and made professional photographers out of average artists, they simply used DSLRs. A situation where most of us needed to actually take photo-editing skills to get that perfect shot. While everyone was content to let Instagram edit and post-process their photos, there was just one problem: they couldn't afford a \$1,000 DSLR camera or even the \$400 iPhone.

<http://www.lab20.it/wp-content/uploads/2023/01/fausuth.pdf>

<https://www.riobrasilword.com/wp-content/uploads/2023/01/wilyne.pdf>

[https://flyonedigital.com/wp-content/uploads/2023/01/Photoshop-2022-Version-2341-Download-Keyg](https://flyonedigital.com/wp-content/uploads/2023/01/Photoshop-2022-Version-2341-Download-Keygen-For-LifeTime-With-Full-Keygen-Windows-3264bit.pdf) [en-For-LifeTime-With-Full-Keygen-Windows-3264bit.pdf](https://flyonedigital.com/wp-content/uploads/2023/01/Photoshop-2022-Version-2341-Download-Keygen-For-LifeTime-With-Full-Keygen-Windows-3264bit.pdf)

<https://blossom.works/wp-content/uploads/2023/01/indphel.pdf>

<https://swisshtechnologies.com/photoshop-tutorial-in-tamil-download-link/>

<https://dreamlandit.com/wp-content/uploads/2023/01/birwarl.pdf>

[https://www.bg-frohheim.ch/bruederhofweg/advert/adobe-photoshop-2020-download-free-lifetime-ac](https://www.bg-frohheim.ch/bruederhofweg/advert/adobe-photoshop-2020-download-free-lifetime-activation-code-torrent-activation-code-for-pc-hot-2022/) [tivation-code-torrent-activation-code-for-pc-hot-2022/](https://www.bg-frohheim.ch/bruederhofweg/advert/adobe-photoshop-2020-download-free-lifetime-activation-code-torrent-activation-code-for-pc-hot-2022/)

[https://www.portalvivienda.cl/wp-content/uploads/2023/01/Free-Download-Adobe-Photoshop-Jalantik](https://www.portalvivienda.cl/wp-content/uploads/2023/01/Free-Download-Adobe-Photoshop-Jalantikus-TOP.pdf) [us-TOP.pdf](https://www.portalvivienda.cl/wp-content/uploads/2023/01/Free-Download-Adobe-Photoshop-Jalantikus-TOP.pdf)

<https://theferosempire.com/?p=25469>

[https://thefpds.org/2023/01/01/photoshop-mix-app-download-\\_\\_link\\_\\_/](https://thefpds.org/2023/01/01/photoshop-mix-app-download-__link__/)

[https://parupadi.com/wp-content/uploads/2023/01/Photoshop\\_eXpress.pdf](https://parupadi.com/wp-content/uploads/2023/01/Photoshop_eXpress.pdf)

<http://harver.ru/?p=21049>

<https://vv411.com/advert/photoshop-text-gradient-download-top/>

[https://floridachiropracticreport.com/advert/download-free-adobe-photoshop-2021-version-22-3-1-ha](https://floridachiropracticreport.com/advert/download-free-adobe-photoshop-2021-version-22-3-1-hacked-license-key-for-pc-2023/) [cked-license-key-for-pc-2023/](https://floridachiropracticreport.com/advert/download-free-adobe-photoshop-2021-version-22-3-1-hacked-license-key-for-pc-2023/)

<https://www.ethicaleconomist.com/wp-content/uploads/2023/01/selchri.pdf>

<http://8848pictures.com/?p=21209>

<https://curtadoc.tv/wp-content/uploads/2023/01/Adobe-Creative-Cloud-Download-Photoshop-TOP.pdf> [https://1w74.com/adobe-photoshop-2021-version-22-4-2-download-free-with-activation-code-keygen-l](https://1w74.com/adobe-photoshop-2021-version-22-4-2-download-free-with-activation-code-keygen-latest-version-2023/) [atest-version-2023/](https://1w74.com/adobe-photoshop-2021-version-22-4-2-download-free-with-activation-code-keygen-latest-version-2023/)

<https://luxurygamingllc.com/adobe-photoshop-2020-version-21-hacked-2022/>

[https://1w74.com/wp-content/uploads/2023/01/Photoshop\\_CC\\_2014\\_\\_Download\\_free\\_Free\\_Registrati](https://1w74.com/wp-content/uploads/2023/01/Photoshop_CC_2014__Download_free_Free_Registration_Code_For_.pdf) [on\\_Code\\_For\\_.pdf](https://1w74.com/wp-content/uploads/2023/01/Photoshop_CC_2014__Download_free_Free_Registration_Code_For_.pdf)

<https://boomerlife-icaniwillwatchme.com/wp-content/uploads/2023/01/destsan.pdf>

[https://michoacan.network/wp-content/uploads/2023/01/Photoshop-CC-2018-Version-19-Download-In](https://michoacan.network/wp-content/uploads/2023/01/Photoshop-CC-2018-Version-19-Download-Incl-Product-Key-WIN-MAC-64-Bits-2022.pdf) [cl-Product-Key-WIN-MAC-64-Bits-2022.pdf](https://michoacan.network/wp-content/uploads/2023/01/Photoshop-CC-2018-Version-19-Download-Incl-Product-Key-WIN-MAC-64-Bits-2022.pdf)

[https://insenergias.org/wp-content/uploads/2023/01/How-To-Download-Paint-Brushes-For-Photoshop-](https://insenergias.org/wp-content/uploads/2023/01/How-To-Download-Paint-Brushes-For-Photoshop-LINK.pdf)[LINK.pdf](https://insenergias.org/wp-content/uploads/2023/01/How-To-Download-Paint-Brushes-For-Photoshop-LINK.pdf)

[https://ameppa.org/2023/01/01/adobe-photoshop-elements-2022-trial-download-\\_verified\\_/](https://ameppa.org/2023/01/01/adobe-photoshop-elements-2022-trial-download-_verified_/)

[http://www.caribbeanequipmenttraders.com/wp-content/uploads/2023/01/Moodboard-Template-Phot](http://www.caribbeanequipmenttraders.com/wp-content/uploads/2023/01/Moodboard-Template-Photoshop-Free-Download-Fix.pdf) [oshop-Free-Download-Fix.pdf](http://www.caribbeanequipmenttraders.com/wp-content/uploads/2023/01/Moodboard-Template-Photoshop-Free-Download-Fix.pdf)

<https://pilotodedrones.cl/wp-content/uploads/2023/01/shaybru.pdf>

[https://www.holidaysincornwall.com/wp-content/uploads/2023/01/Tutorial-Download-Photoshop-Di-L](https://www.holidaysincornwall.com/wp-content/uploads/2023/01/Tutorial-Download-Photoshop-Di-Laptop-VERIFIED.pdf) [aptop-VERIFIED.pdf](https://www.holidaysincornwall.com/wp-content/uploads/2023/01/Tutorial-Download-Photoshop-Di-Laptop-VERIFIED.pdf)

[https://zeroimpact-event.com/wp-content/uploads/2023/01/Photoshop-CC-2015-Version-16-Activation](https://zeroimpact-event.com/wp-content/uploads/2023/01/Photoshop-CC-2015-Version-16-Activation-Code-64-Bits-2022.pdf) [-Code-64-Bits-2022.pdf](https://zeroimpact-event.com/wp-content/uploads/2023/01/Photoshop-CC-2015-Version-16-Activation-Code-64-Bits-2022.pdf)

<https://womss.com/wp-content/uploads/2023/01/uzzynoel.pdf>

[http://www.kiwitravellers2017.com/wp-content/uploads/2023/01/Free\\_Texture\\_Download\\_Photoshop](http://www.kiwitravellers2017.com/wp-content/uploads/2023/01/Free_Texture_Download_Photoshop_Free.pdf) [\\_Free.pdf](http://www.kiwitravellers2017.com/wp-content/uploads/2023/01/Free_Texture_Download_Photoshop_Free.pdf)

[https://dincampinginfo.dk/wp-content/uploads/2023/01/Activate-3d-Option-In-Photoshop-Cs6-Free-Do](https://dincampinginfo.dk/wp-content/uploads/2023/01/Activate-3d-Option-In-Photoshop-Cs6-Free-Download-High-Quality.pdf) [wnload-High-Quality.pdf](https://dincampinginfo.dk/wp-content/uploads/2023/01/Activate-3d-Option-In-Photoshop-Cs6-Free-Download-High-Quality.pdf)

<https://curtadoc.tv/wp-content/uploads/2023/01/darraca.pdf> https://xhustlers.com/adobe-photoshop-elements-15-free-download-full-version-with-crack-\_hot\_/ [https://bioregeneracion-articular.mx/wp-content/uploads/2023/01/Neon-Photoshop-Action-Free-Down](https://bioregeneracion-articular.mx/wp-content/uploads/2023/01/Neon-Photoshop-Action-Free-Download-HOT.pdf) [load-HOT.pdf](https://bioregeneracion-articular.mx/wp-content/uploads/2023/01/Neon-Photoshop-Action-Free-Download-HOT.pdf) <https://friengo.com/wp-content/uploads/2023/01/marphot.pdf> [https://factspt.org/wp-content/uploads/2023/01/Download-Adobe-Photoshop-2020-version-21-With-Re](https://factspt.org/wp-content/uploads/2023/01/Download-Adobe-Photoshop-2020-version-21-With-Registration-Code-For-Windows-3264bit-Hot-.pdf) [gistration-Code-For-Windows-3264bit-Hot-.pdf](https://factspt.org/wp-content/uploads/2023/01/Download-Adobe-Photoshop-2020-version-21-With-Registration-Code-For-Windows-3264bit-Hot-.pdf)

<https://survivalonearth.com/2023/01/01/photoshop-cs4-license-key-64-bits-lifetime-release-2022/> <https://www.lavozmagazine.com/advert/download-photoshop-download-free/>

[https://kitchenvillage.gr/wp-content/uploads/2023/01/Adobe-Photoshop-70-Video-Tutorial-In-Hindi-D](https://kitchenvillage.gr/wp-content/uploads/2023/01/Adobe-Photoshop-70-Video-Tutorial-In-Hindi-Download-PATCHED.pdf) [ownload-PATCHED.pdf](https://kitchenvillage.gr/wp-content/uploads/2023/01/Adobe-Photoshop-70-Video-Tutorial-In-Hindi-Download-PATCHED.pdf)

<https://www.pinio.eu/wp-content/uploads//2023/01/vallsade.pdf>

It's time to make your own Phone app. You can find several mobile app development professionals in market who are developing Phone apps. There is a huge demand in market for Phone apps because everyone wants their own. For instance, millions of people use Instagram, WhatsApp, Snapchat, Instagram & Whatsapp, Facebook, Amazon, Twitter, TikTok etc, which are the part of social media. There are no boundaries limiting us to share everything with anyone or anywhere but some of our personal details like phone number, email etc might be important to protect. Therefore, it is mandatory to properly cover up your personal data. With that thought in mind, will help you to make your own Phone app. But, how will you protect your personal info/data? This tool is used to unpick an.exe file. In the beginning a program is loaded into memory. It creates an empty window with default values. It then imports the Windows registry from the alternate data stream into the main memory. Once this is completed, the file name is searched in the registry and loaded into memory. The application will then start a new process, which in turn has the same memory as the original program. It then reads the file by memory, and executes it in-place. We can use a picture stabilizer tool to apply JPEG compression on an image or video to reduce the size of it and the quality. It's a software which is used to compress image and save it in different sizes like a small, medium or large by using its different tools. There is an optimizer which is used to test a file to see how good it is. It works on four different types of tests namely: Error test, Stars Test, CPU Consumption test and Time which is used to see processing time, memory usage and system consistency. It allows you to figure out and adjust the settings in the PSD file so that they work optimally for your specific needs. One of the features of the stabilizer is that it can resize an image after compression, which will result in the loss of information.